# **Příklad - Výroba celého množství (Požadavek na plánování)**

Parametr **Výroba celého množství** určuje, zda částečně hotový [příkaz](https://docs.elvacsolutions.eu/pages/viewpage.action?pageId=74252307) ve stavu **Schváleno** nebo **Potvrzeno** vyrábí celé množství položky, nebo pouze částečné množství.

Je-li příznak neaktivní, částečně hotový výrobní příkaz vyrábí pouze zbývající množství položky. Předpokládáme, že množství **K dispozici** bylo již navýšeno o množství vyrobené položky. Pokud v systému navýšeno nebylo, je navrhnut nový příkaz vyrábějící toto množství! Je-li příznak aktivní, částečně hotový výrobní příkaz vyrábí celé množství položky. Předpokládáme, že vyrobený materiál bude zarezervován ve skladu jakmile bude příkaz hotový.

## Výroba celého množství

V tomto příkladu nastavíme příkazu "*Příprava pizzy Margherita*" status **Potvrzeno**. Víme, že už se prostřednictvím příkazu vyrobilo 7 pizz a tak toto množství zadáme do pole **Dokončené množství**.

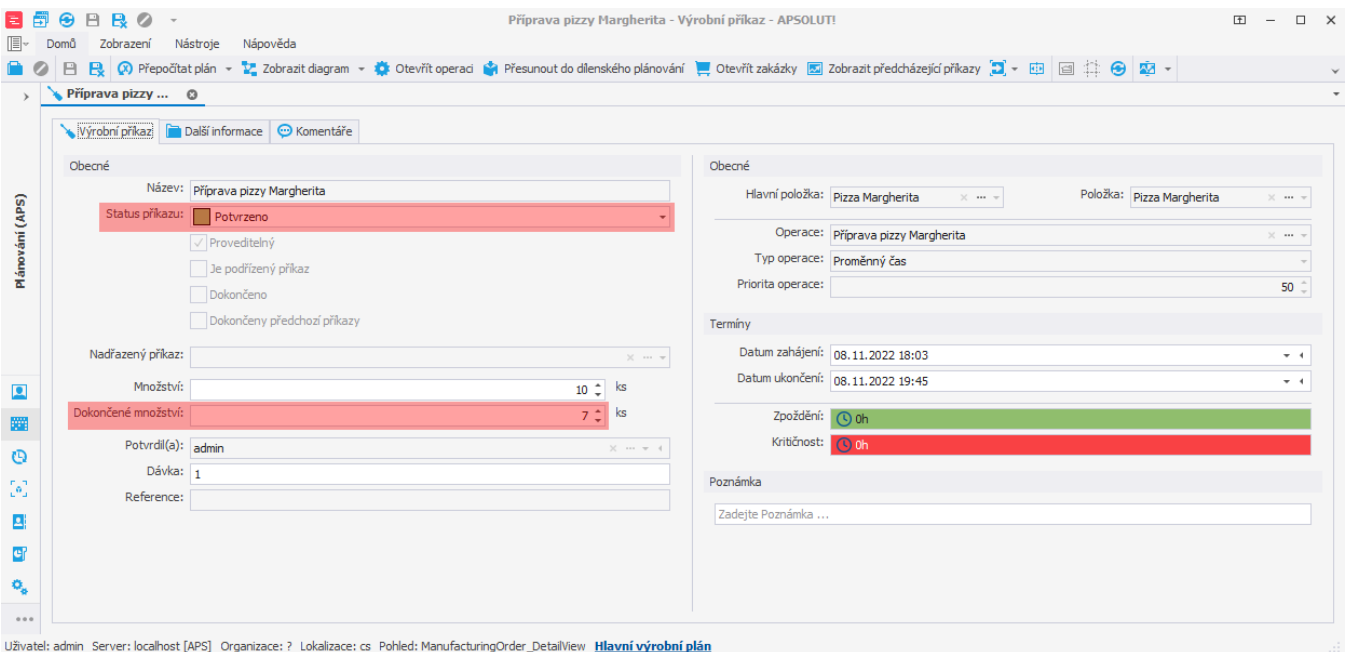

Pokud na formuláři požadavku na plánování zaškrtneme příznak **Výroba celého množství**,<br>**D** Požadavek na plánování- Nový

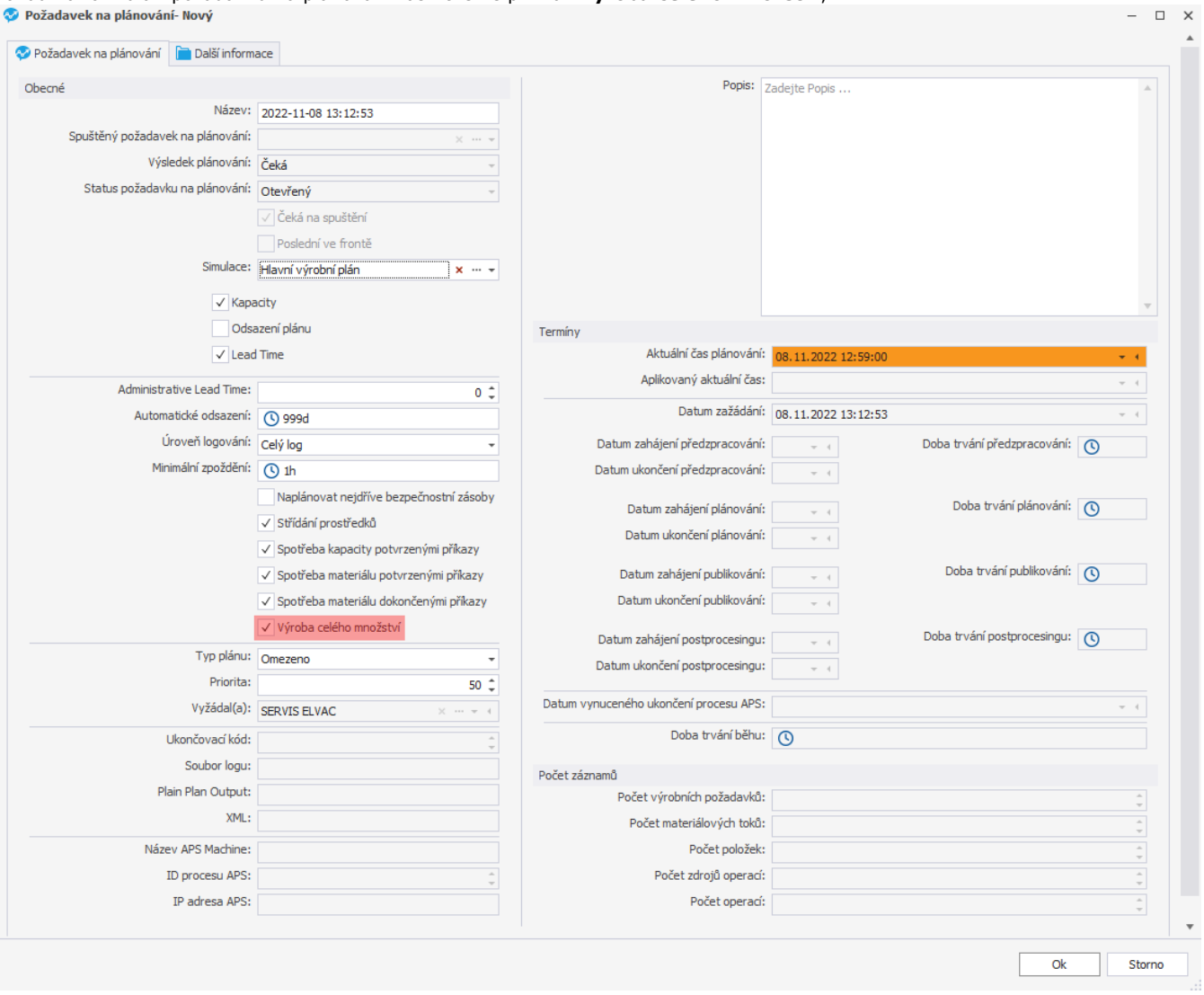

zkrátí se doba trvání příkazů (zbývá už vyrobit jen 3 ks).

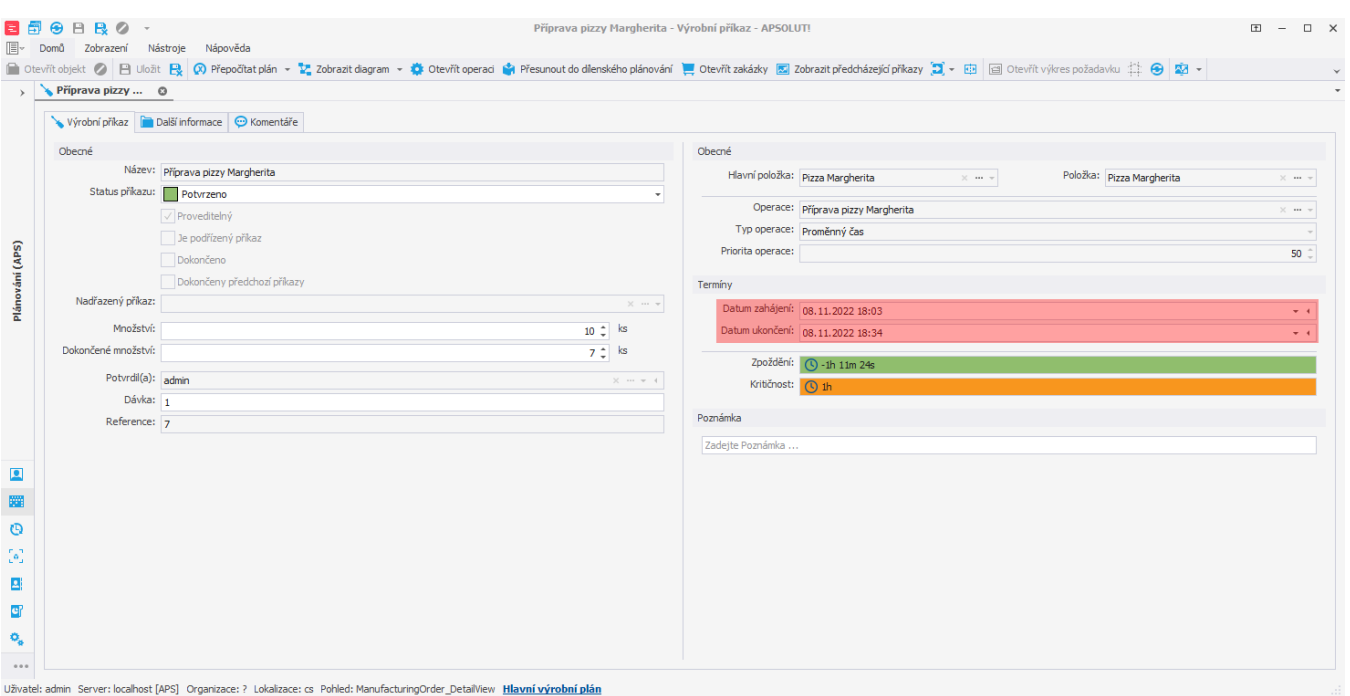

Na záložce **Materiálové toky** můžeme vidět, že příkaz vyrábí celých 10 ks pizzy (vrací na sklad 10 ks po dokončení výrobního příkazu) a spotřebovává množství položek potřebné k výrobě zbývajících 3 pizz.

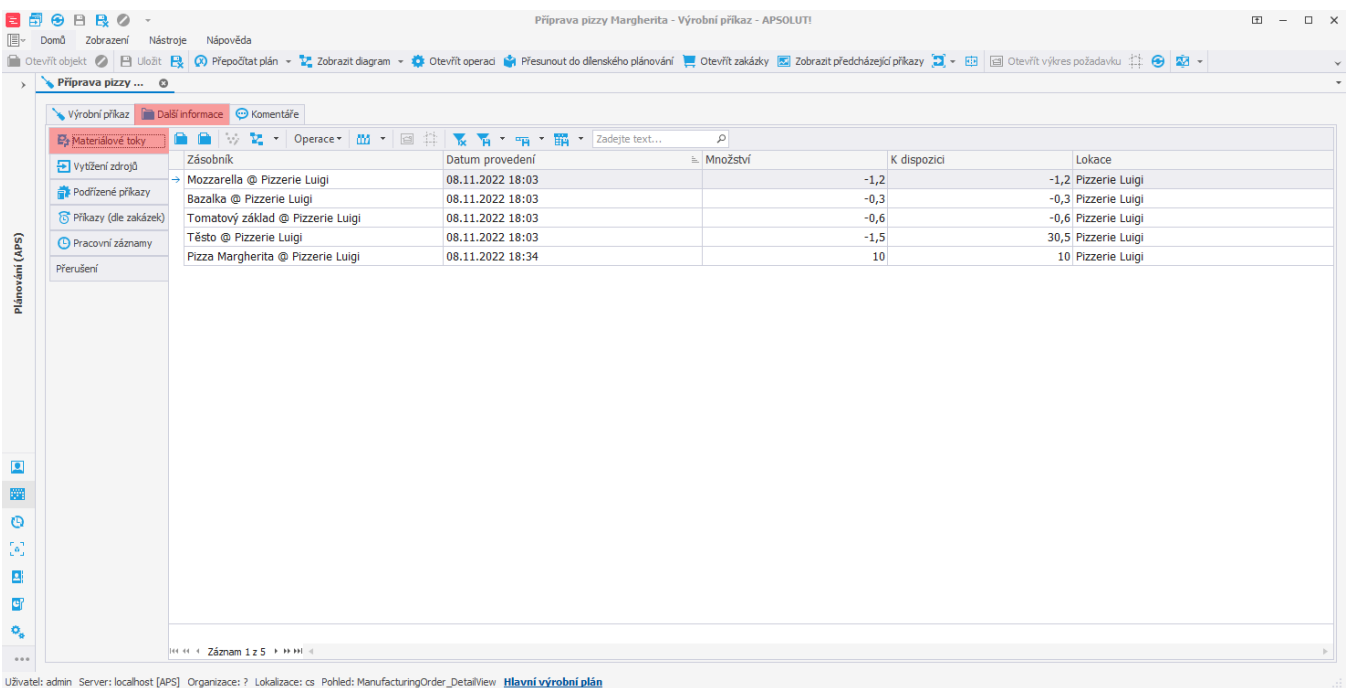

# Výroba částečného množství

### **Položka typu na sklad**

Pokud je vyráběna položka typu na sklad,

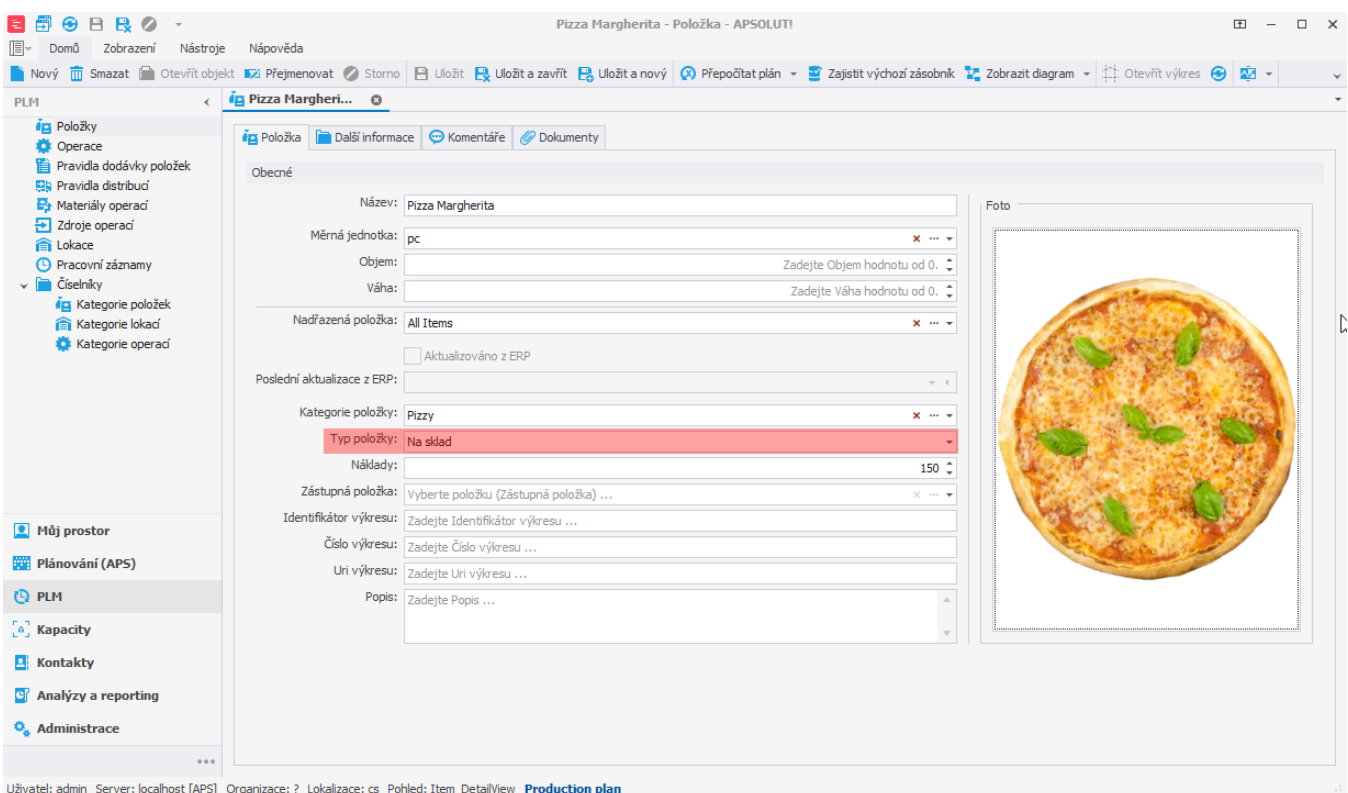

#### postupujeme následujícím způsobem.

Opět nastavíme příkazu "*Příprava pizzy Margherita*" status **Potvrzeno** a do pole **Dokončené množství** zadáme 7 pizz.

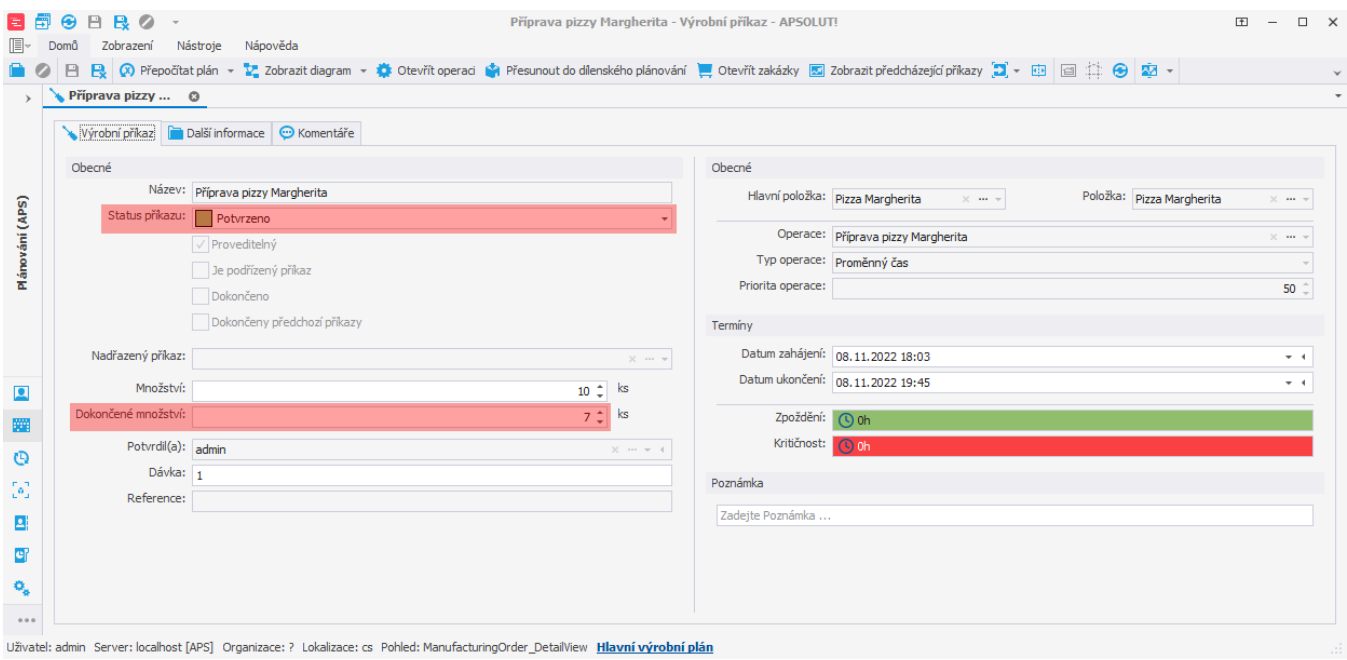

Pokud chceme, aby příkaz vyráběl pouze zbývající množství, musíme systému dát informaci o tom, že na odpovídajícím zásobníku již toto množství je:

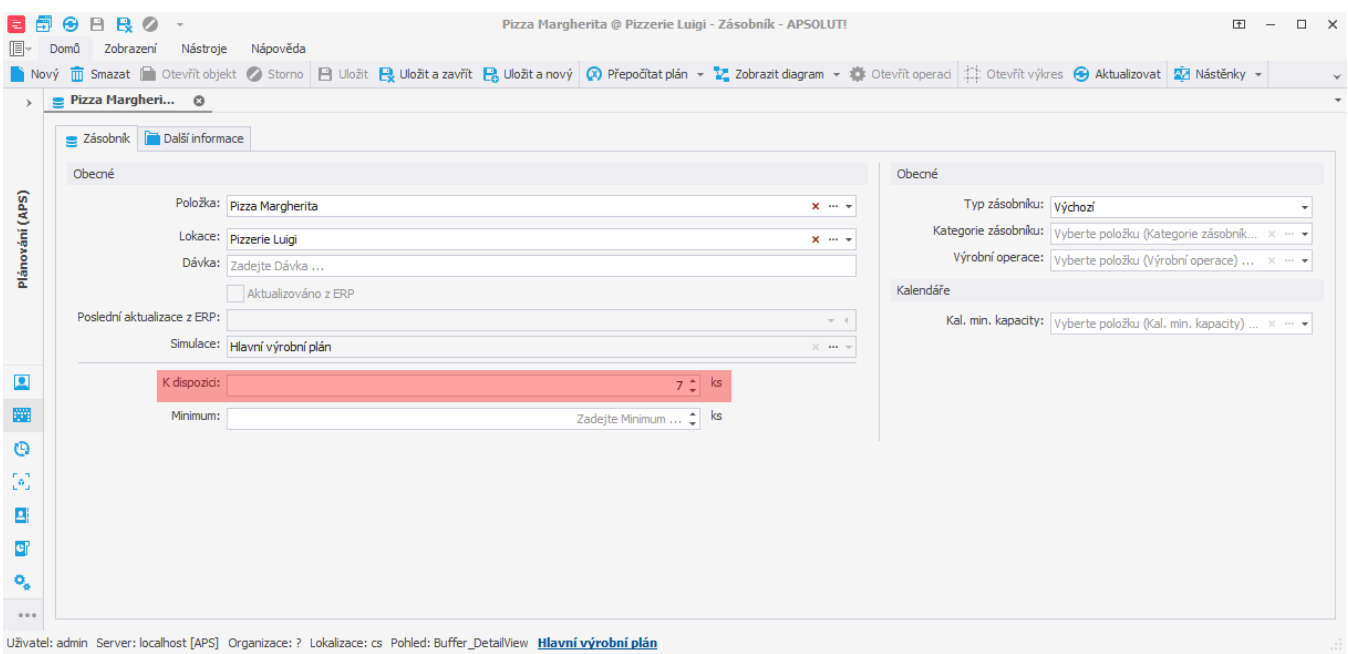

#### Nyní při plánování na formuláři nezaškrtneme příznak **Výroba celého množství**:

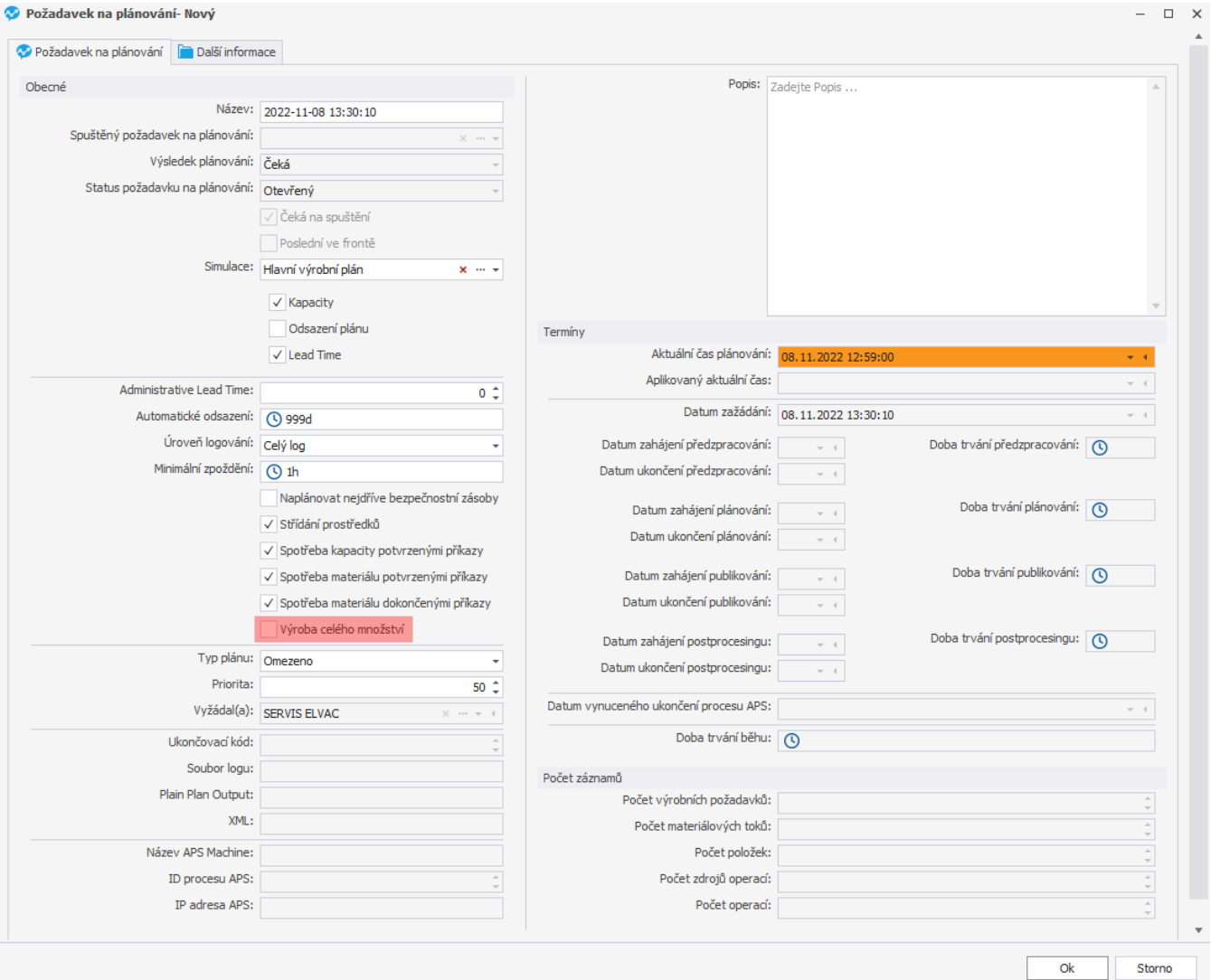

Doba trvání příkazů se zkrátí (zbývá už vyrobit jen 3 ks).

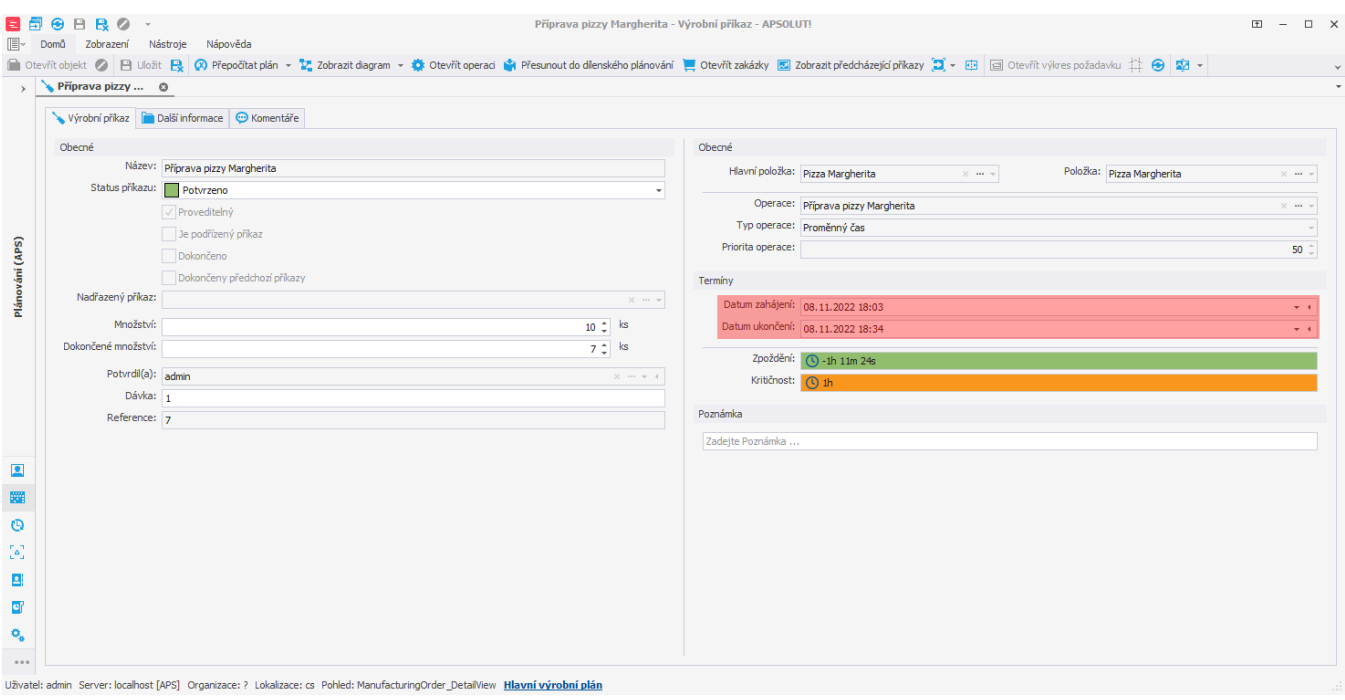

Na záložce **Materiálové toky** můžeme vidět, že příkaz vyrábí 3ks pizzy (vrací na sklad 3 ks po dokončení výrobního příkazu) a spotřebovává množství položek potřebné k výrobě zbývajících 3 pizz.

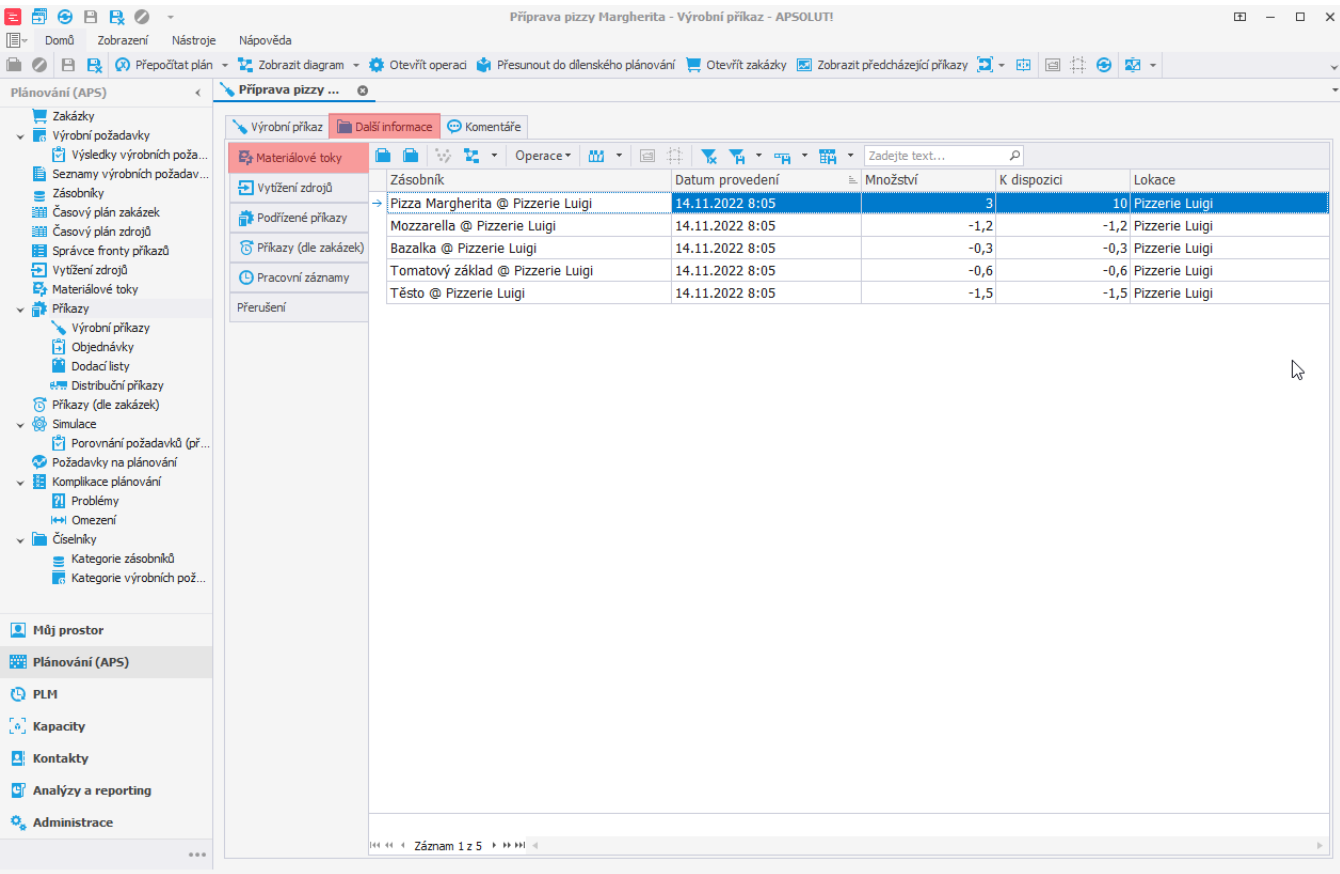

Uživatel: admin Server: localhost [APS] Organizace: ? Lokalizace: cs Pohled: ManufacturingOrder\_DetailView Production plan

## **Položka typu na objednávku**

V případě, že je vyráběná položka typu na objednávku,

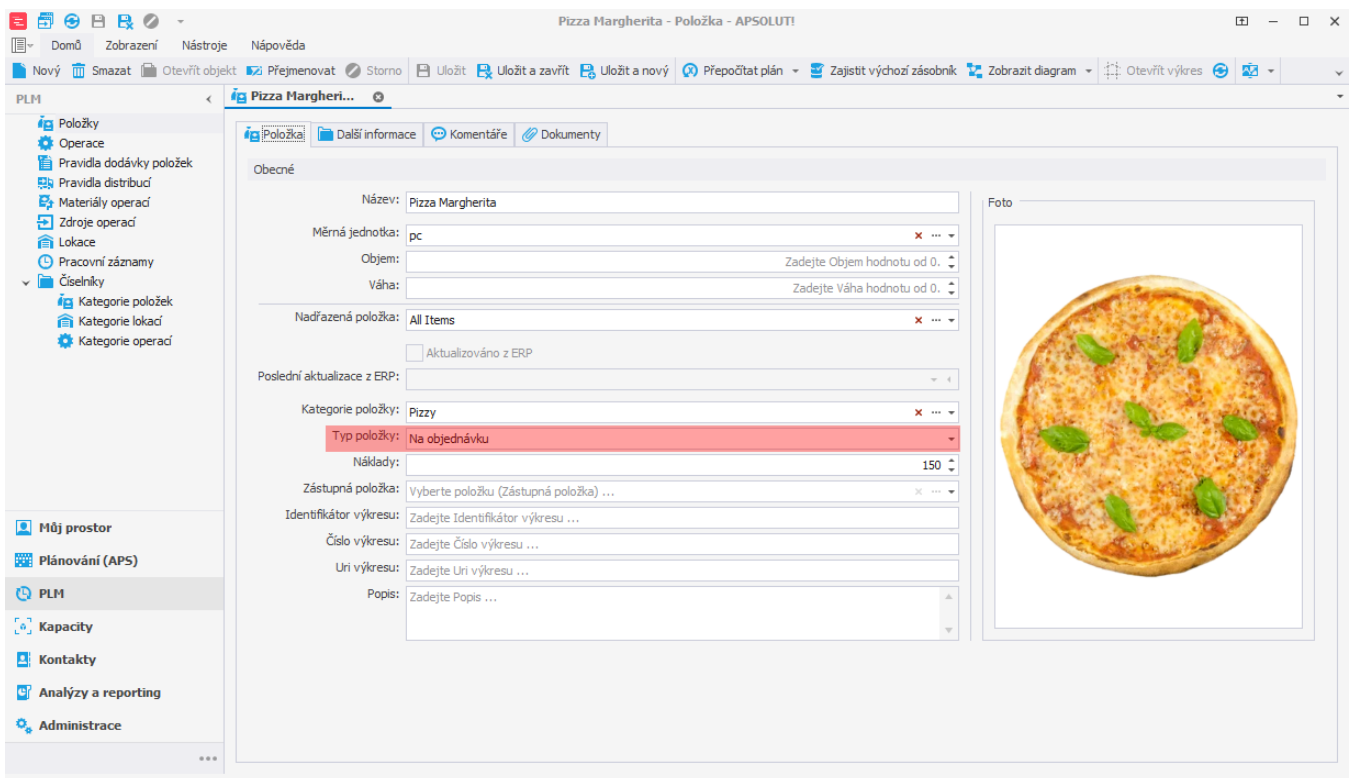

Uživatel: admin Server: localhost [APS] Organizace: ? Lokalizace: cs Pohled: Item\_DetailView Production plan

postupujeme podobně jako v předchozím případě, ale navíc budeme muset vyplnit u [zásobníku,](https://docs.elvacsolutions.eu/pages/viewpage.action?pageId=65176155) [výrobního požadavku](https://docs.elvacsolutions.eu/pages/viewpage.action?pageId=65176153) a [výrobního](https://docs.elvacsolutions.eu/pages/viewpage.action?pageId=74252329)  [příkazu](https://docs.elvacsolutions.eu/pages/viewpage.action?pageId=74252329) dávku.

Nejdříve je potřeba, aby byla dávka vyplněna na [výrobním požadavku.](https://docs.elvacsolutions.eu/pages/viewpage.action?pageId=65176153)

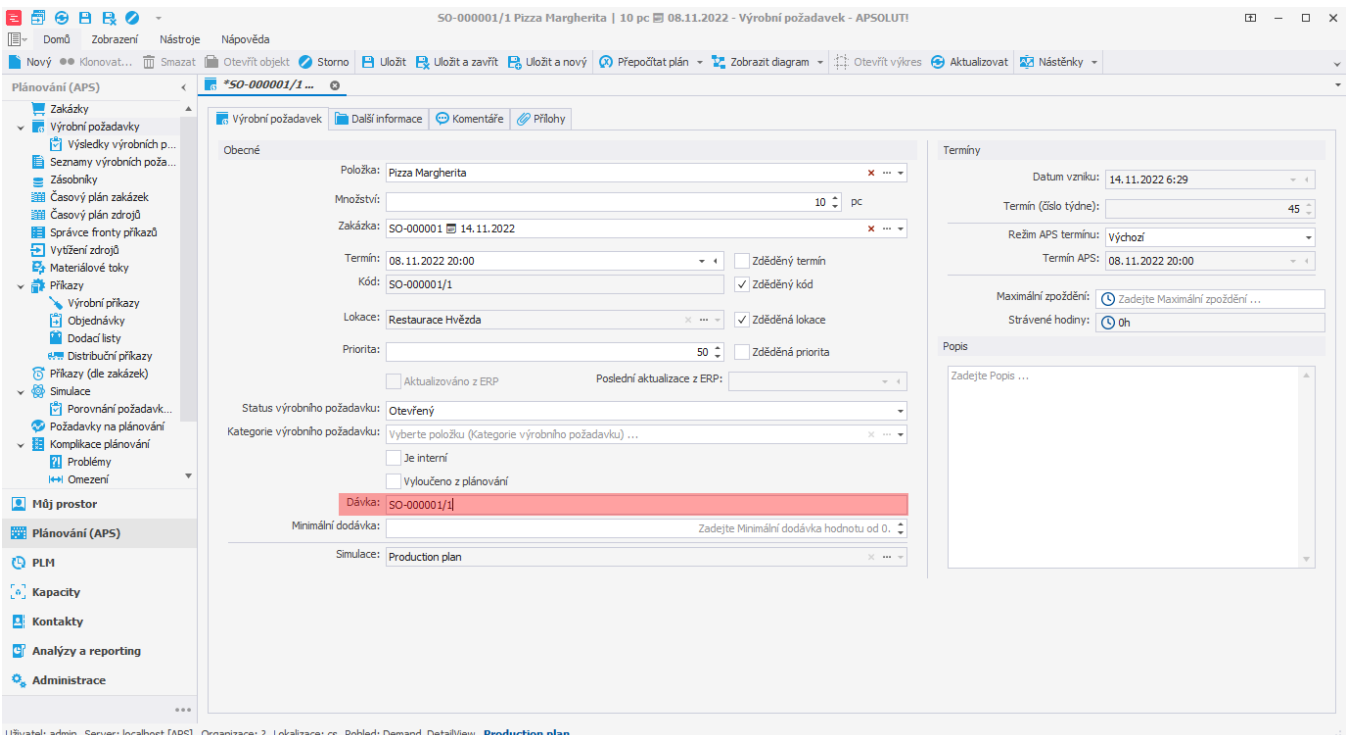

Na příkazu "*Příprava pizzy Margherita*" změníme status na **Potvrzeno**, do pole **Dokončené množství** zadáme 7 pizz. Pole dávka musí odpovídat dávce výrobního požadavku **SO-000001/1**.

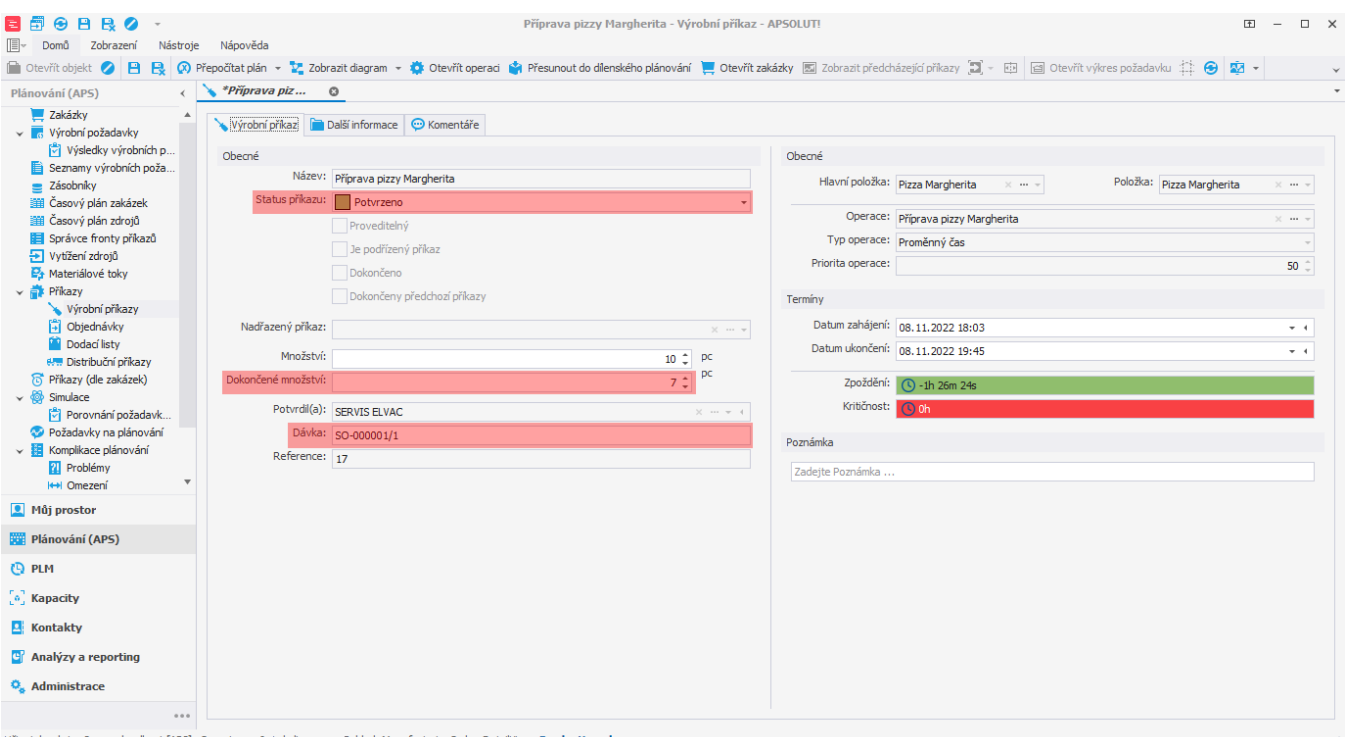

Uživatel: admin Server: localhost [APS] Organizace: ? Lokalizace: cs Pohled: ManufacturingOrder DetailView Production plan

Pokud chceme, aby příkaz vyráběl pouze zbývající množství, musíme systému dát informaci o tom, že na odpovídajícím zásobníku již toto množství je. Zároveň se musíme ujistit, že je na zásobníku vyplněna stejná dávka jako u výrobního požadavku a výrobního příkazu.

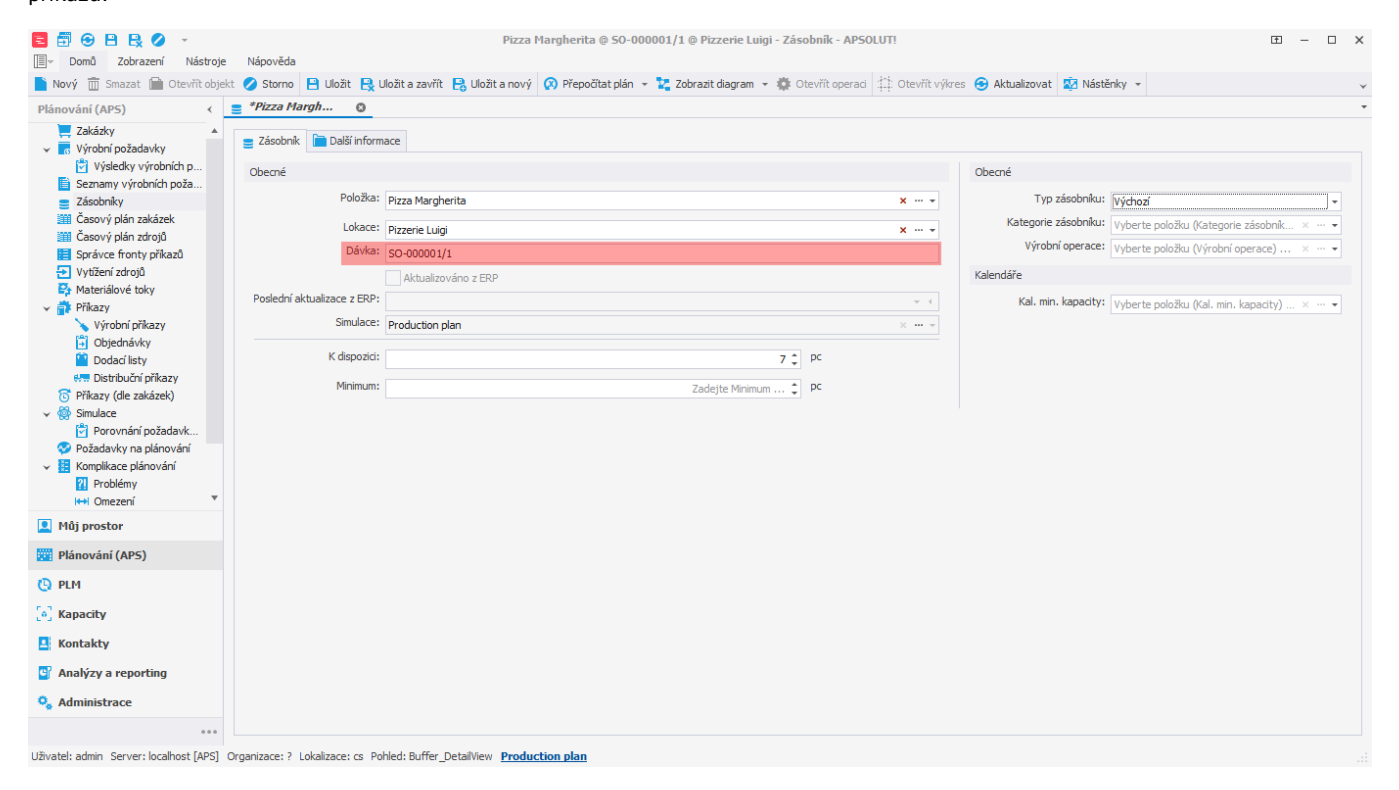

Při plánování na formuláři nezaškrtneme příznak **Výroba celého množství**:

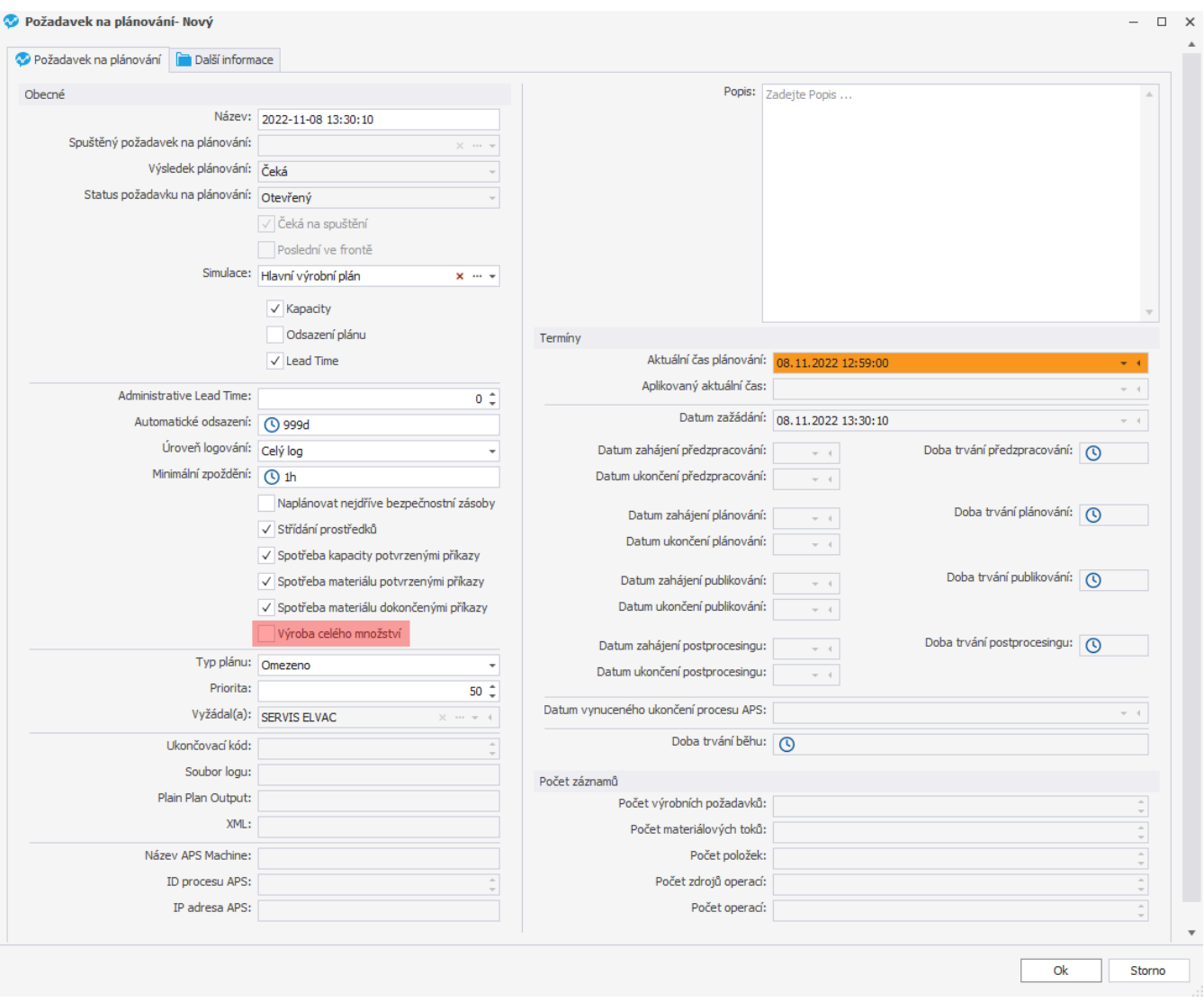

Doba trvání příkazů se zkrátí (zbývá už vyrobit jen 3 ks).

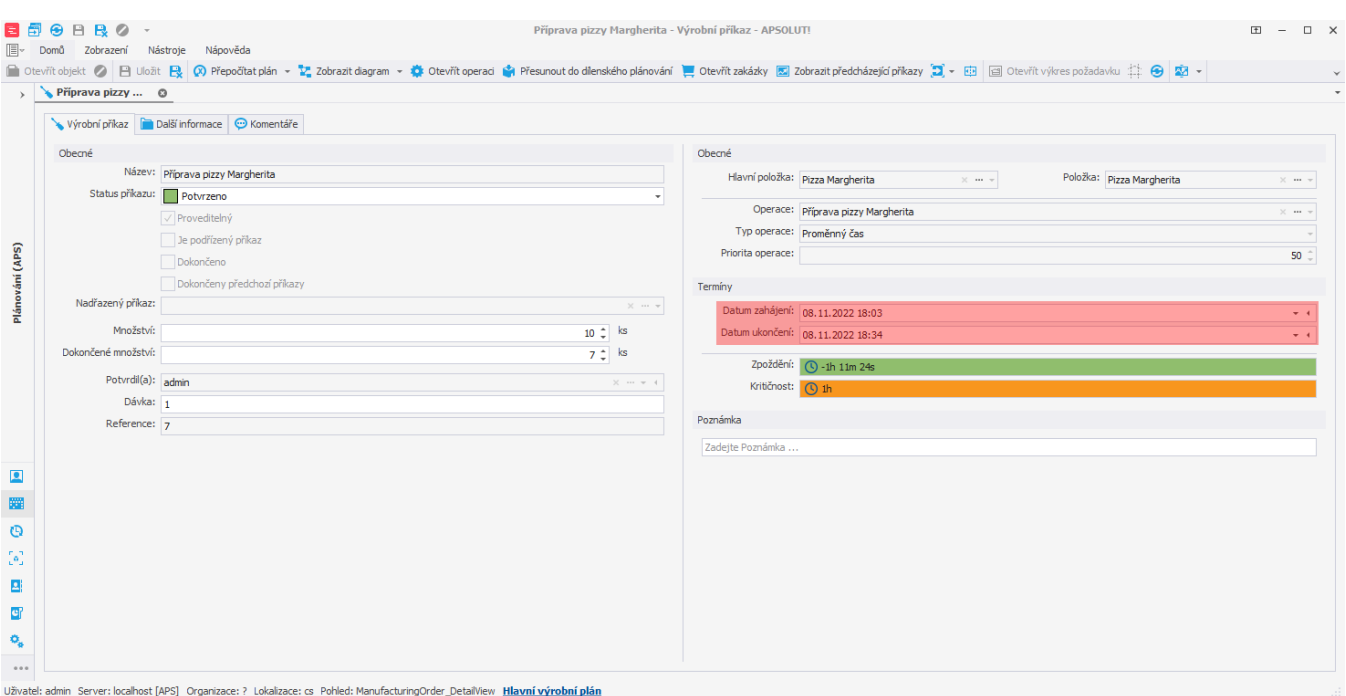

Na záložce **Materiálové toky** můžeme vidět, že příkaz vyrábí 3ks pizzy (vrací na sklad 3 ks po dokončení výrobního příkazu) a spotřebovává množství položek potřebné k výrobě zbývajících 3 pizz.

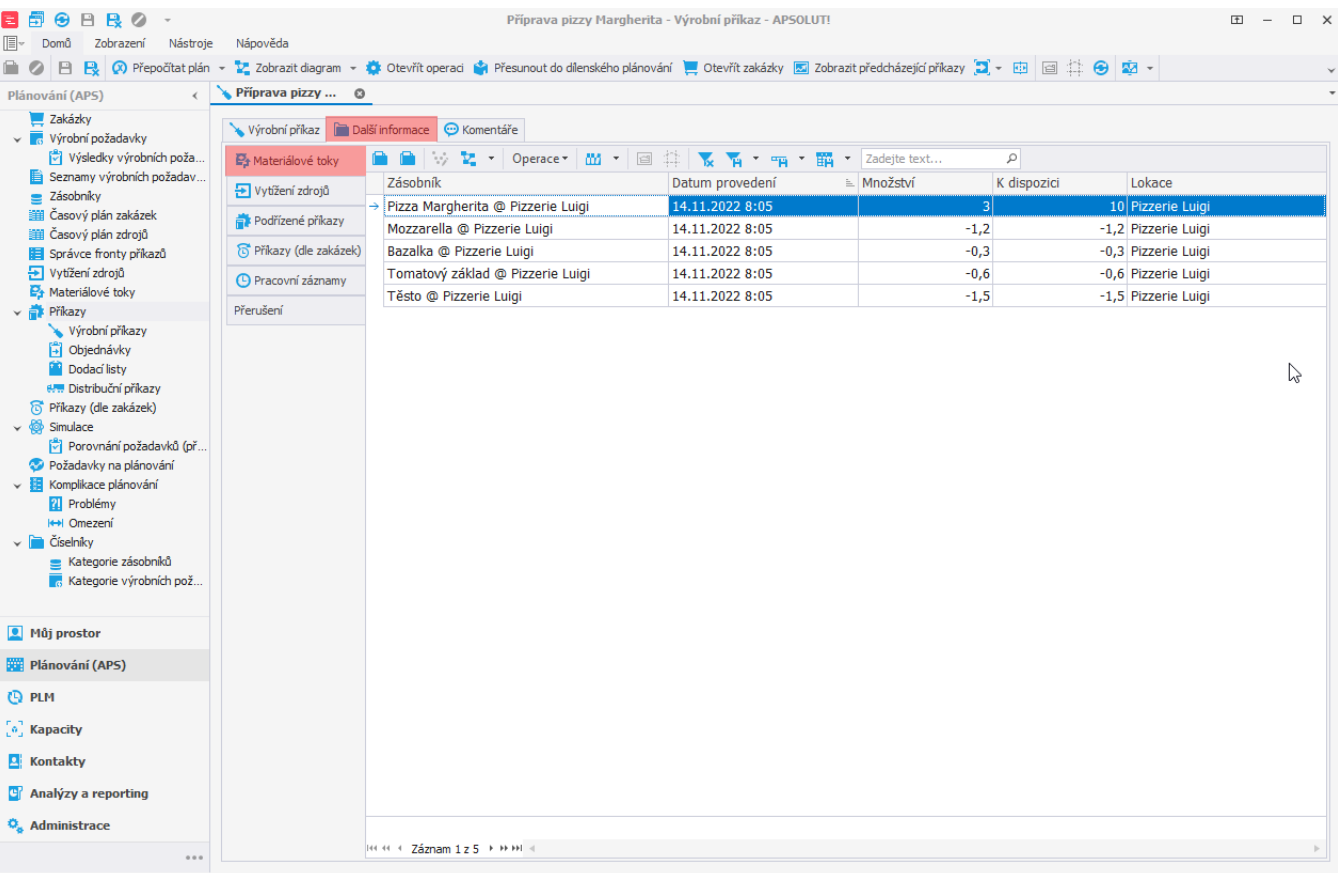

Uživatel: admin Server: localhost [APS] Organizace: ? Lokalizace: cs Pohled: ManufacturingOrder\_DetailView Production plan